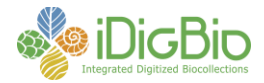

## **Workflow Detail: Pre-digitization Curation (Pinned Things)**

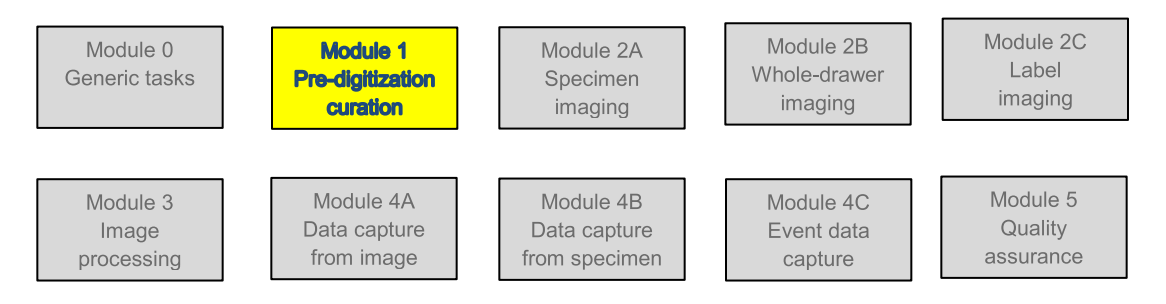

## **Module 1: Pre-digitization Curation (Staging)**

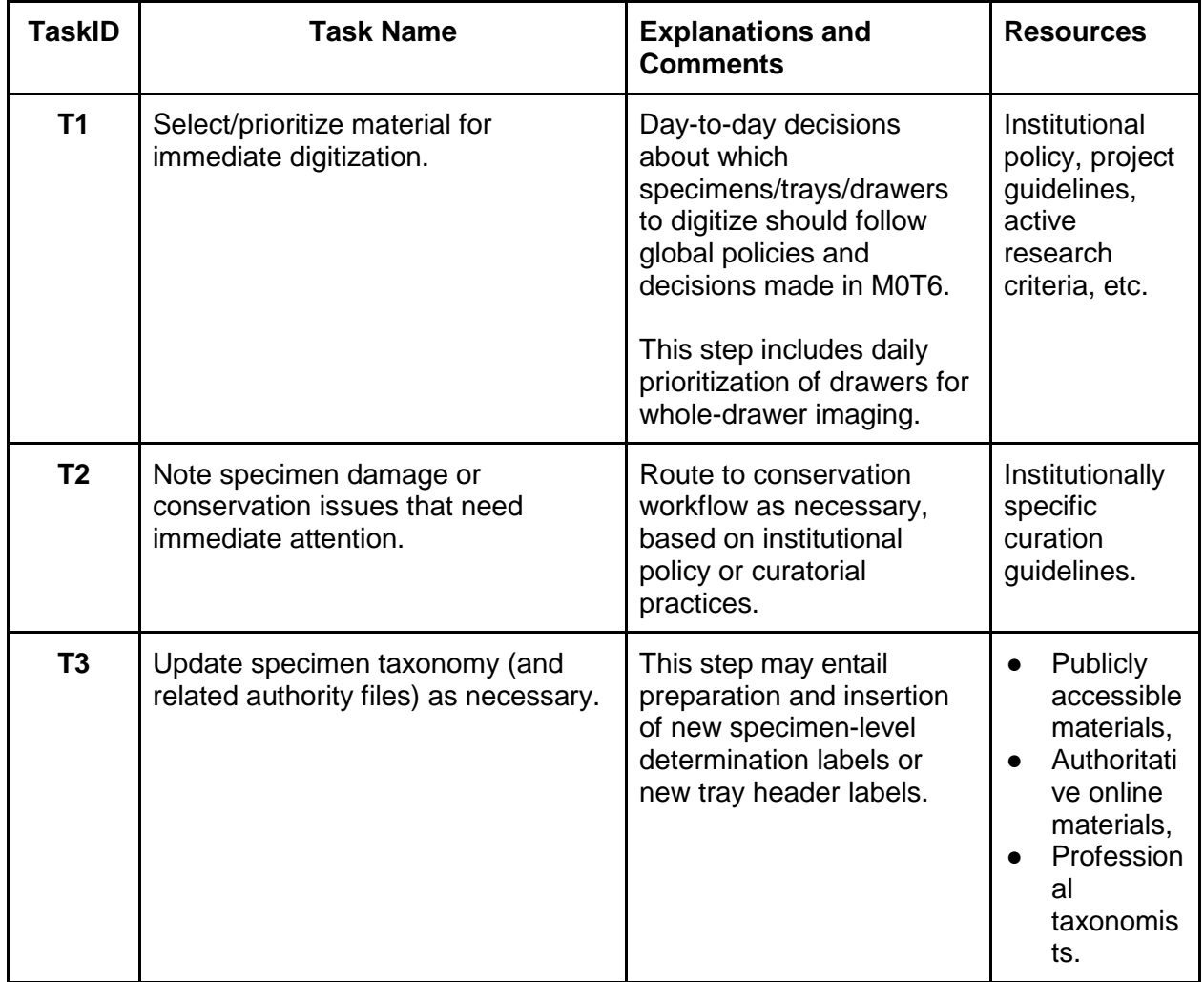

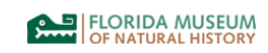

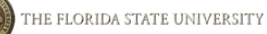

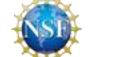

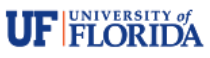

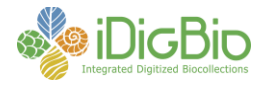

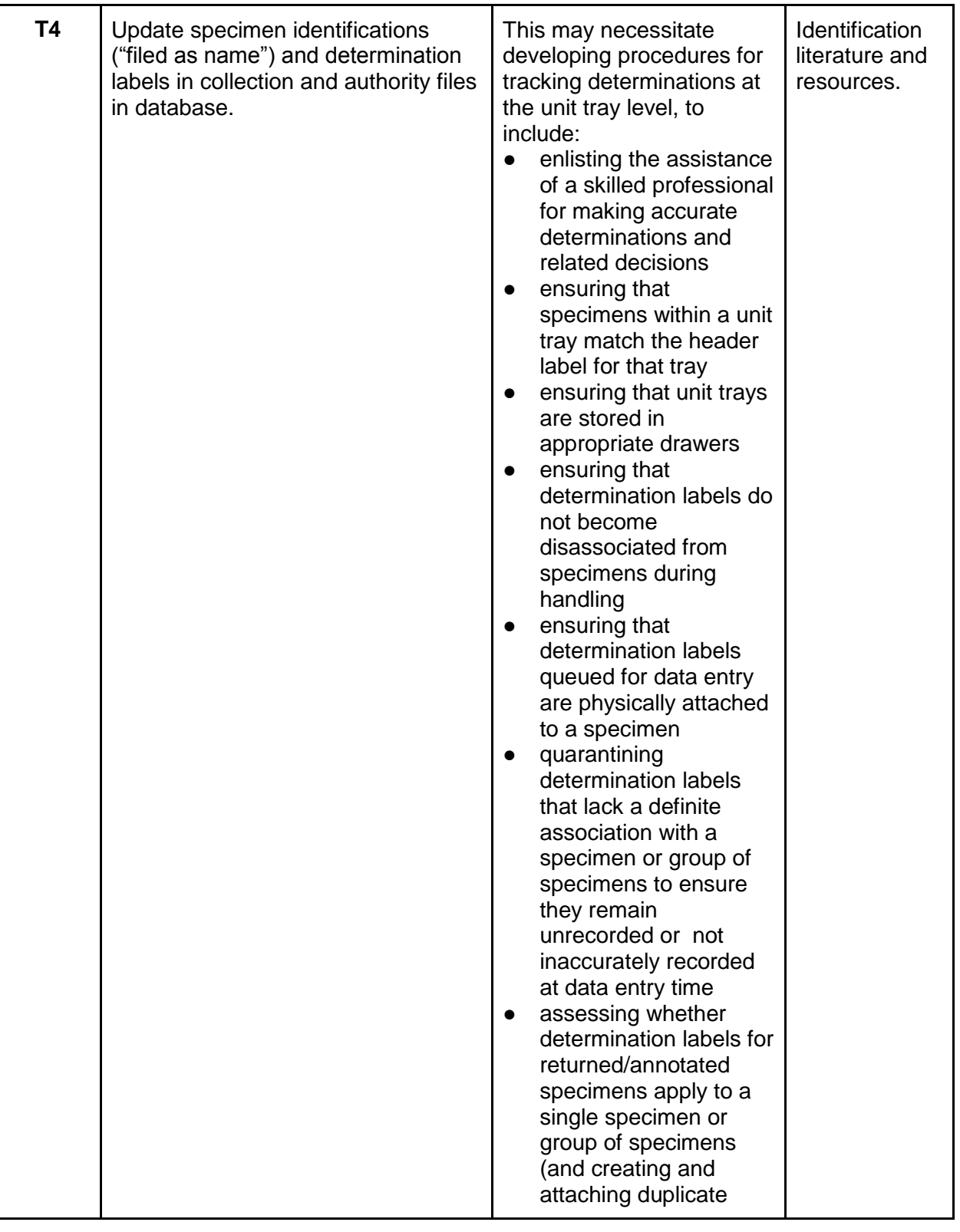

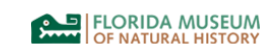

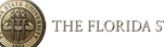

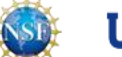

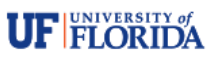

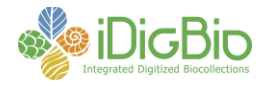

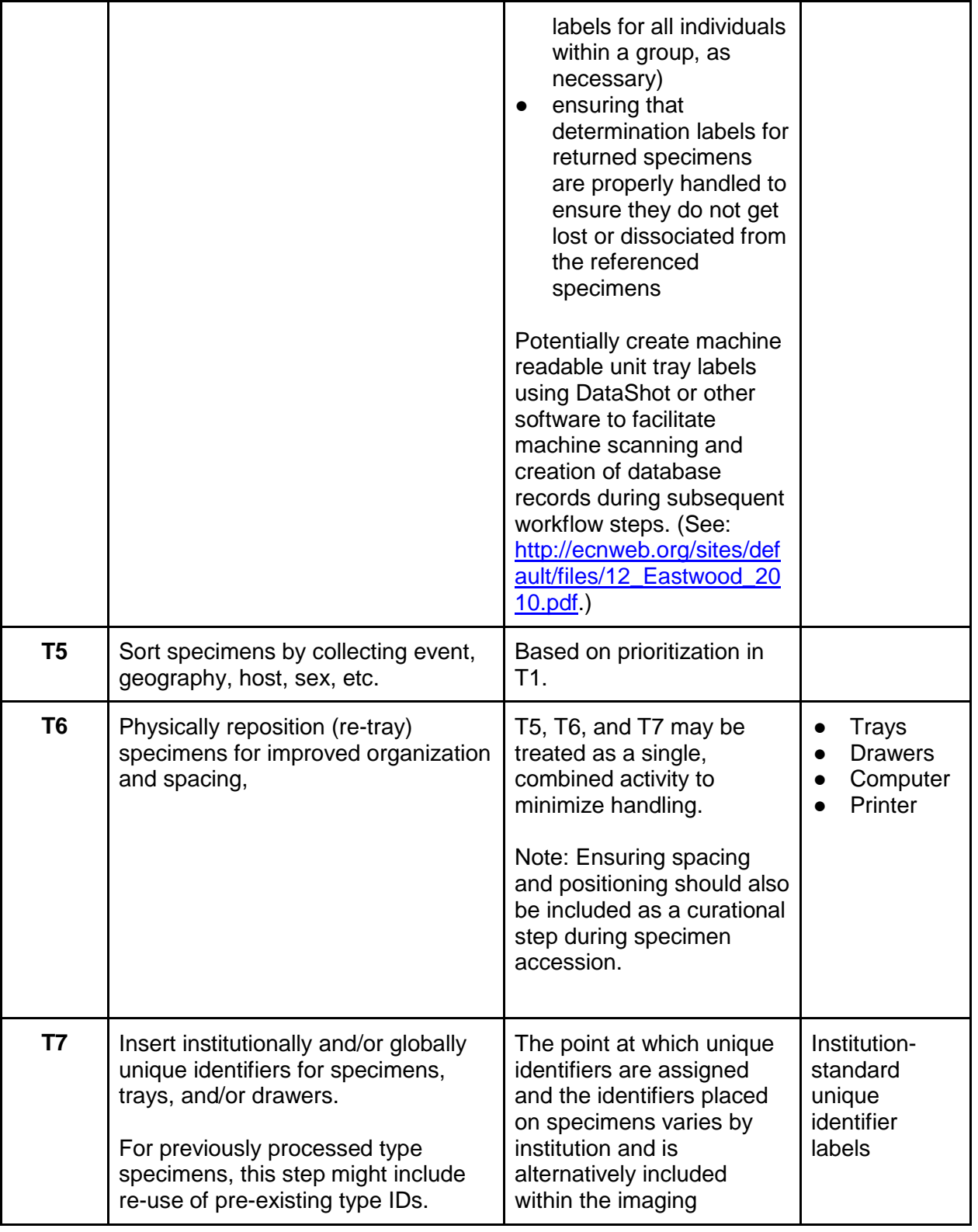

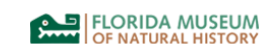

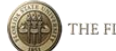

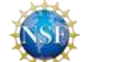

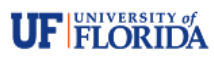

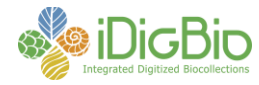

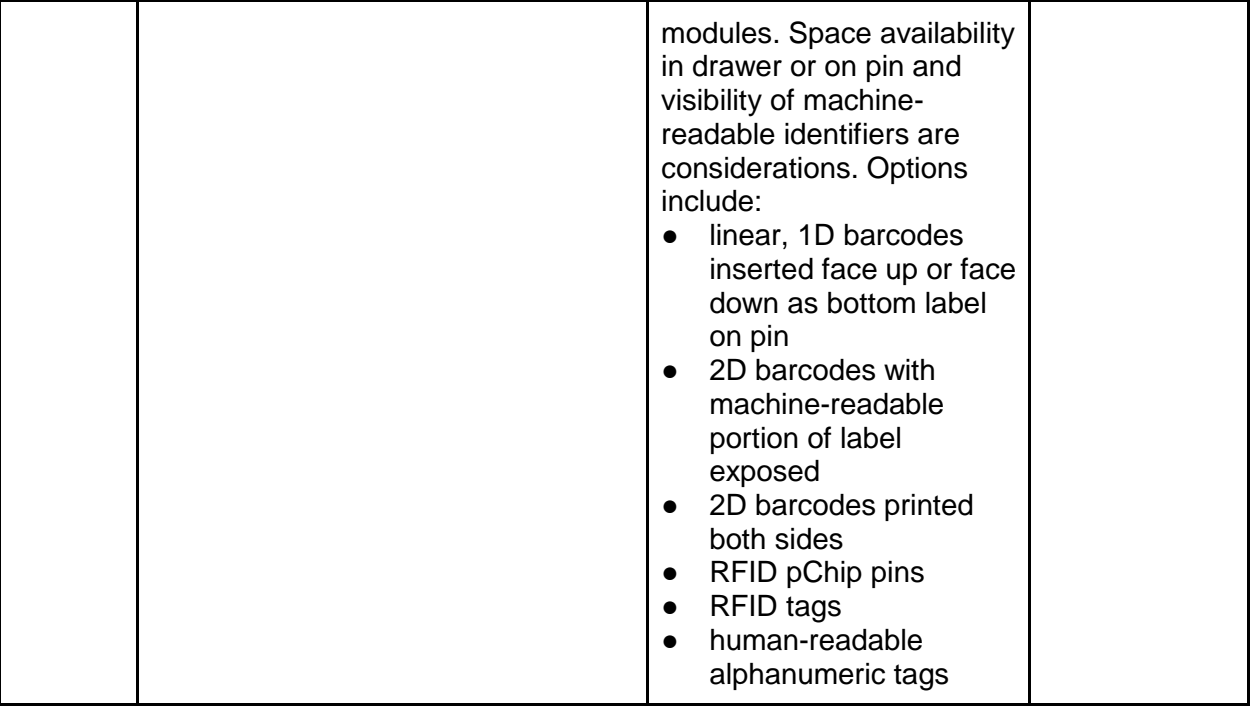

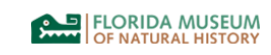

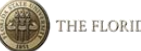

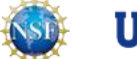

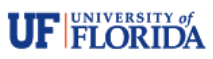